# **Безопасность backend приложений**

Java Junior, 2021

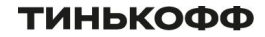

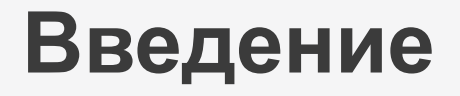

- Достаточно ли сделать работающий сервис?
- CDN Akamai: 83% всего web-траффика приходится на вызовы API
- Ростелеком: более 70% вэб-приложений содержат критические уязвимости

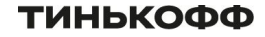

- Зачем и от кого нужно защищаться?
- Почему 100% безопасности не существует?
- Безопасность ответственность каждого участника команды

## **Последние большие факапы**

- **• Meltdown, spectre**
- **• log4shell**

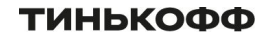

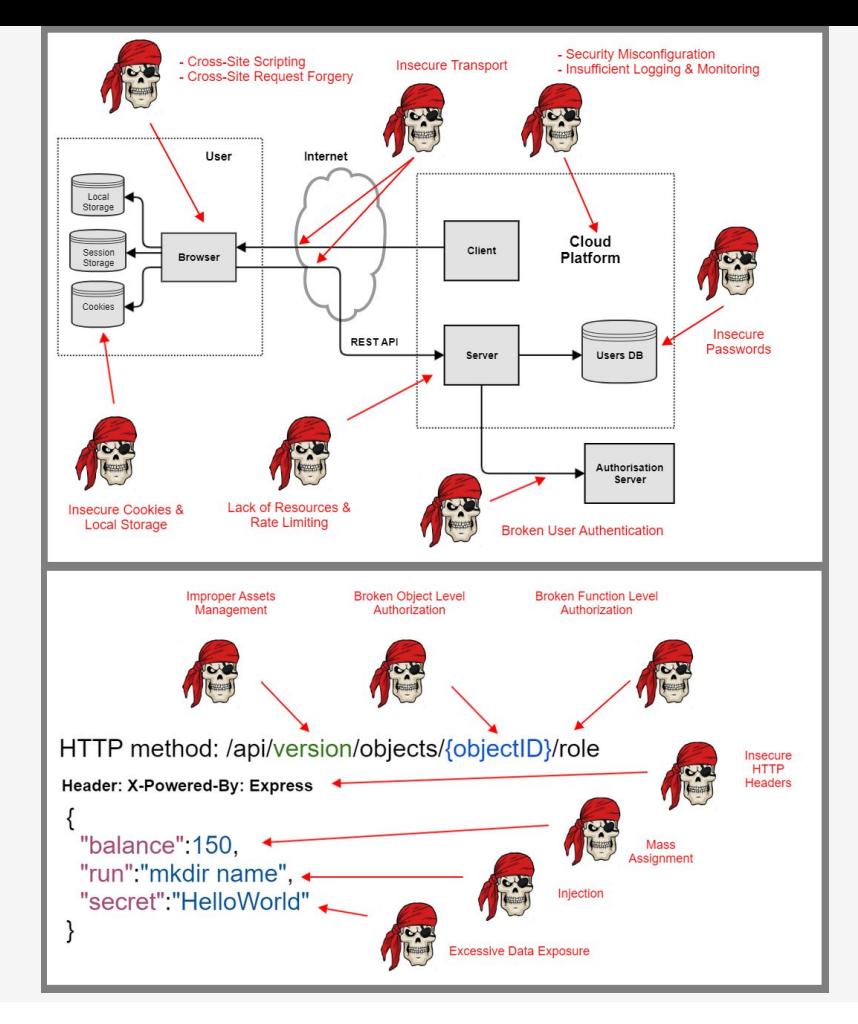

**ТИНЬКОФФ** 

## **Помощь профессионалов**

- OWASP (Open Web Application Security Project)
- API Security Top 10

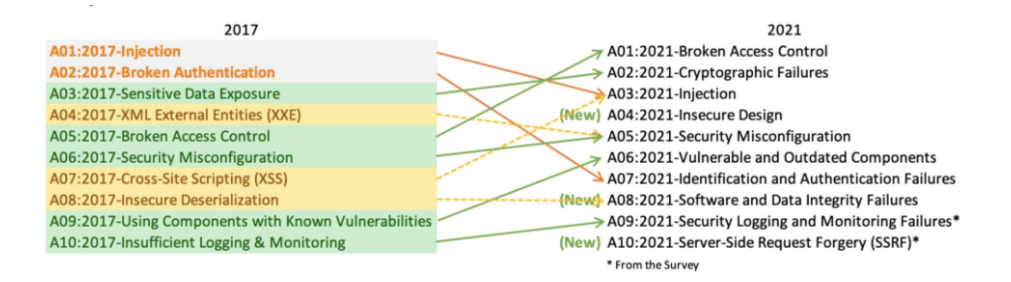

#### **ТИНЬКОФФ**

## **A01 Broken Access Control**

- 94% всех приложений
- Недостаточный контроль доступа к объектам
- Небезопасные прямые ссылки на объекты

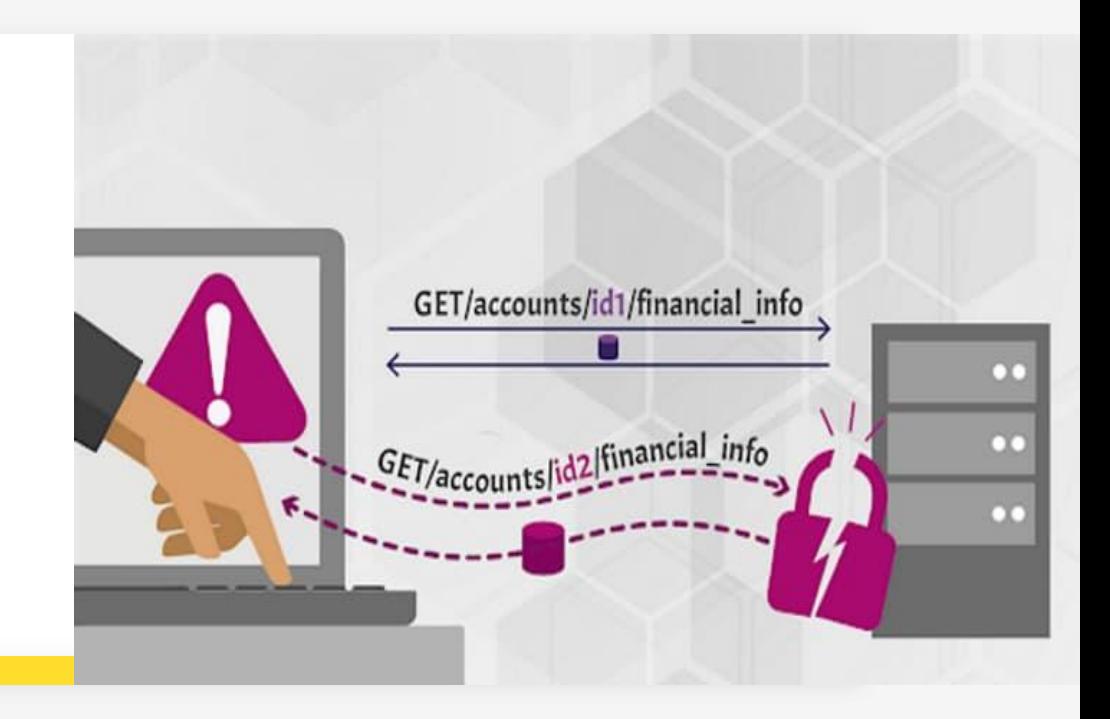

## **A01 Broken Access Control**

Получить одного пользователя с userID:

*GET /users/{userID}* Получаем данные другого пользователя

Удалить пользователя c userID :

*DELETE /users/{userID}*  Удаляем другого пользователя

## **Некоторые понятия**

**• Аутентификация**

**• Авторизация**

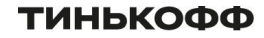

## **Некоторые понятия**

**• Аутентификация** – проверка подлинности (ты тот, кем представляешься)

**• Авторизация**

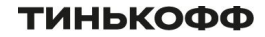

## **Некоторые понятия**

**• Аутентификация** – проверка подлинности (ты тот, кем представляешься)

**• Авторизация** – проверка прав на действия или ресурсы (тебе разрешено делать то, что ты пытаешься сделать)

## A01: Как бороться

- Проверяем права доступа при каждом запросе
- Не доверяем ID, полученным от клиента. Проверяем что залогиненный пользователь имеет доступ к запрошенным объектам
- Внешние ID объектов должны быть сложными для подбора, например в виде UUID, а не простая последовательность 1, 2, 3

## A01: Как бороться

Модели контроля доступа, Access Control Cheat Sheet

Role-Based Access Control (RBAC) – с помощью роли Attribute-Based Access Control (ABAC) – на основании атрибутов пользователя Organization-Based Access Control (OrBAC) – на основании организации Discretionary Access Control (DAC) – по личности или группе Mandatory Access Control (MAC) – по чувствительности данных Permission Based Access Control – по разрешениям

# **A02 Cryptographic Failures**

Получаем информацию о пользователе:

*GET /users/1* 

Ответ может содержать избыточные данные:

```
{"userName":"Alex",
 "age":25,
 "secretAnswer":"HelloWorld"}
```
Если фильтрация данных на стороне клиента, можем получить лишние данные

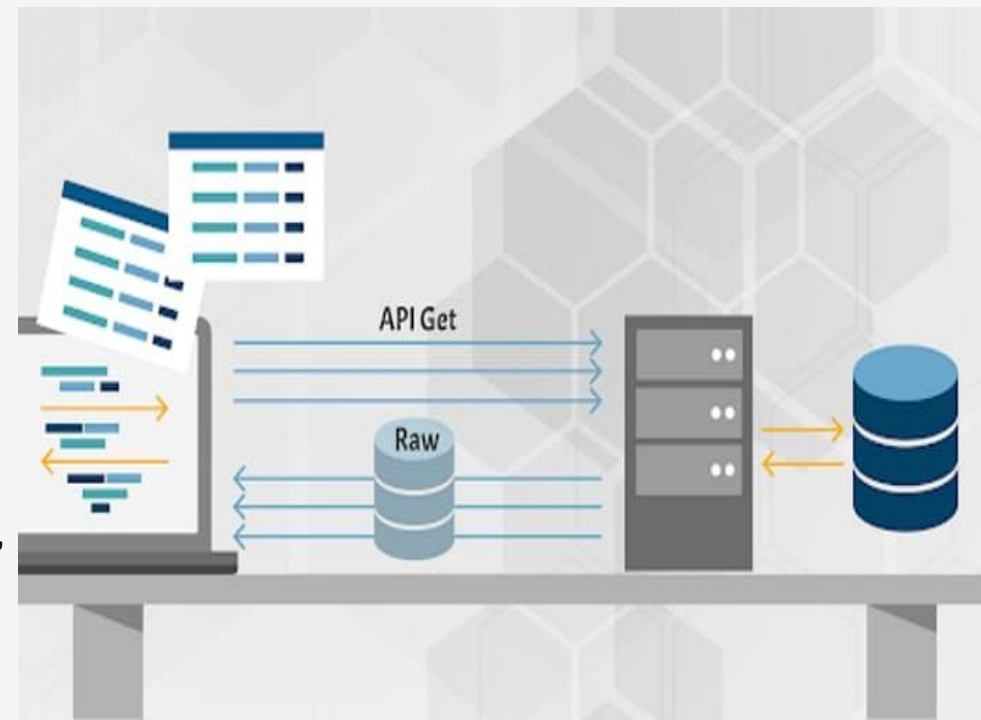

#### **ТИНЬКОФФ**

## A02: Cryptographic Failures

- Использование небезопасного протокола
- Утечка чувствительных данных
- Хранение паролей AS IS

## A02: Как бороться

- Используем DTO для выдачи данных на фронт
- Добавляем в DTO только необходимые поля
- Реализуем фильтрацию данных на сервере
- TLS
- Для хранения паролей используем salted hashing functions

## **TLS handshake**

- Согласование версии протокола
- Сервер в ответе отправляет свой сертификат и способ шифрования
- Клиент проверяет сертификат у CA, если сертификат валидный – отправляет случайную строку, закодированную публичным ключом из полученного сертификата
- Сервер декодирует строку своим приватным ключом
- Клиент и сервер генерируют **session key** (один и тот же), используя отправленную строку
- Handshake завершен, session key ключ симметричного шифрования

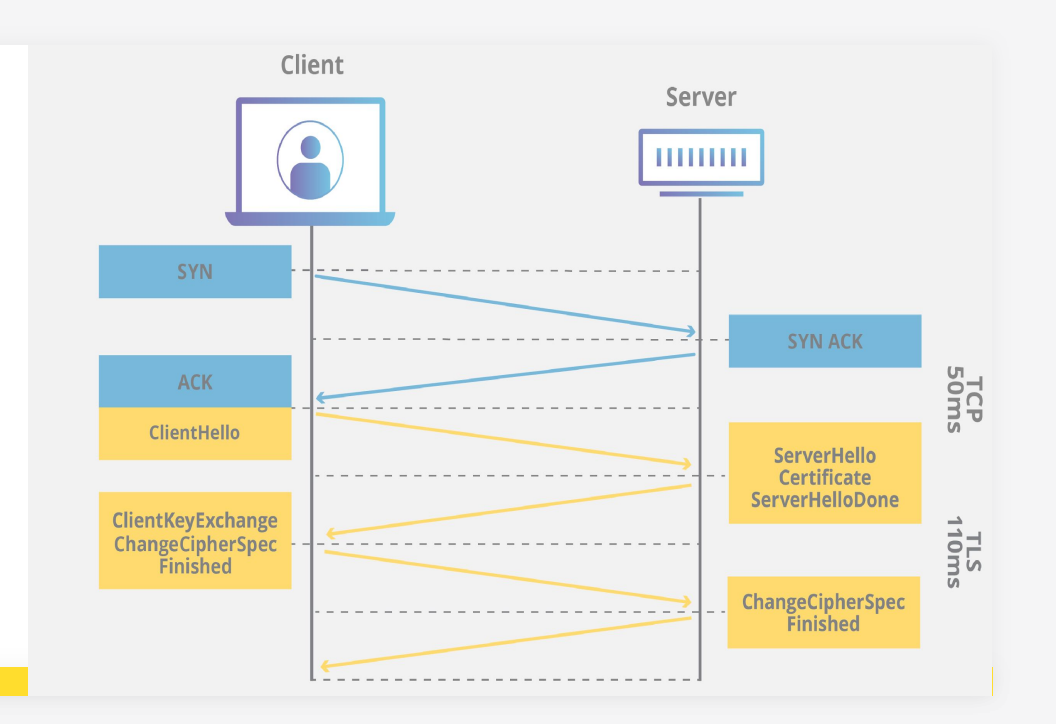

# **Salted hashing**

#### **Password Hash Salting**

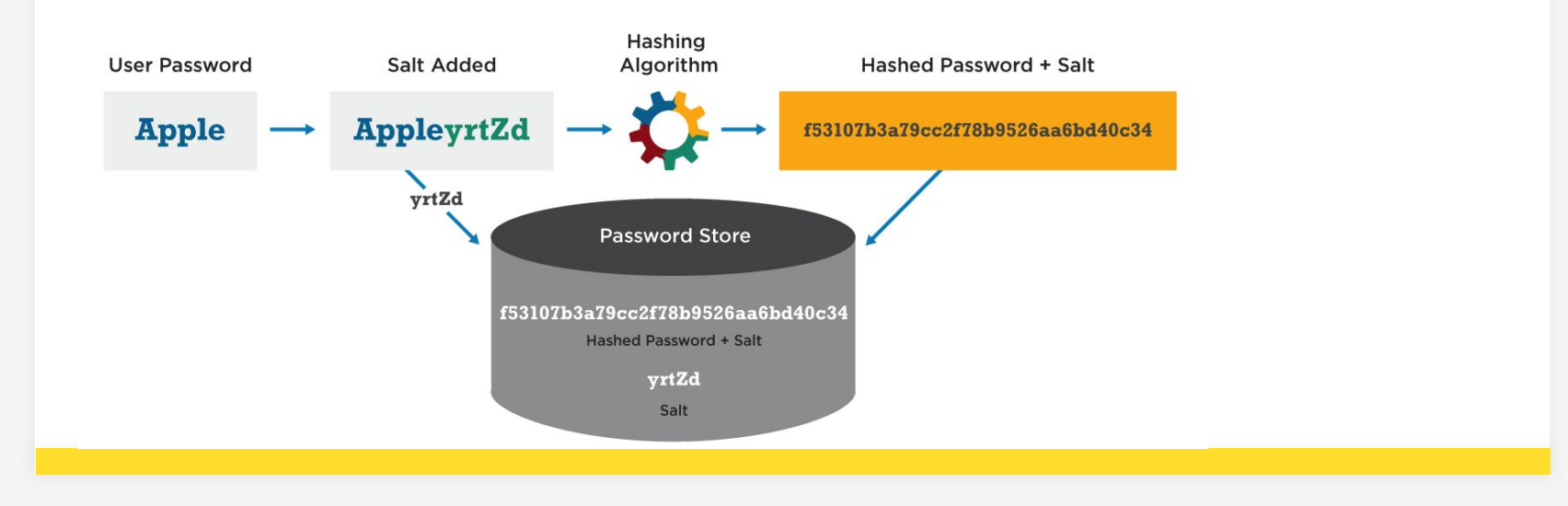

#### ТИНЬКОФФ

# **A03 Injection**

Ввод передается напрямую интерпретатору:

- SQL
- NoSQL
- LDAP
- Команды ОС
- XML Parser
- ORM

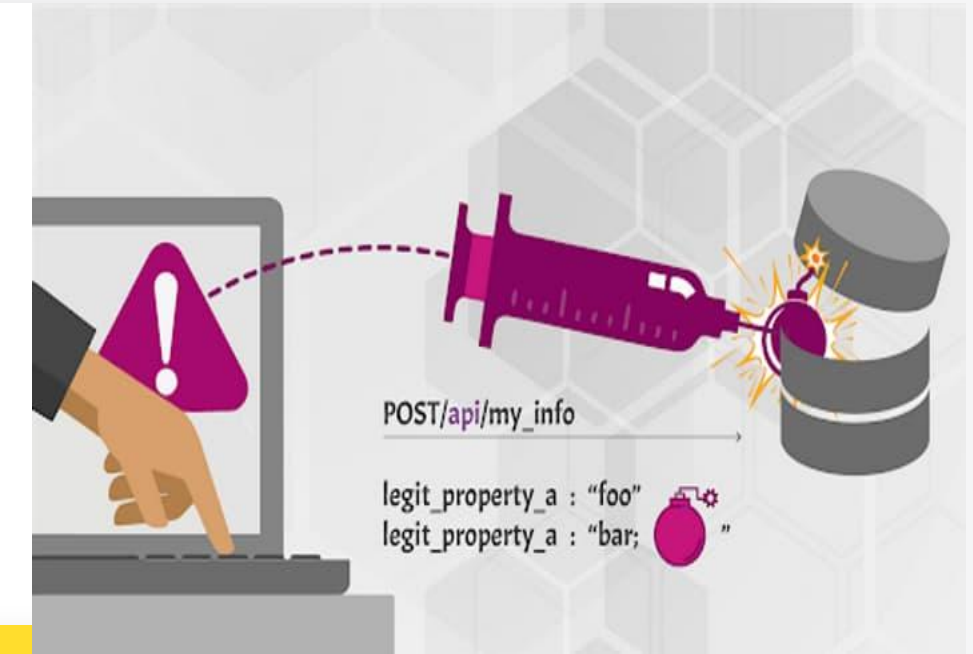

### SQL injection

GET http://.../items/items.asp?itemid={idemId}

SELECT item\_name, item\_description FROM items WHERE item\_number = #{itemId}

GET http://.../items/items.asp?itemid=999

SELECT item\_name, item\_description FROM items WHERE item\_number = 999

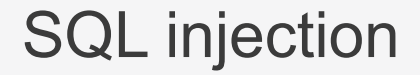

GET http://.../items/items.asp?itemid=999 OR 1=1

SELECT item\_name, item\_description FROM items WHERE item\_number =  $999$  OR 1=1

GET http://.../items/items.asp?itemid=999; DROP TABLE users

SELECT item\_name, item\_description FROM items WHERE item\_number = 999; DROP TABLE users

### SQL Injection – как бороться

Использовать параметризированные запросы:

- Prepared Statement
- ORM (последняя версия)
- Code Review
- Whitelist server side validations

## OS command Injection

POST /run

{"mkdir":"name"}

Если сервер выполняет команды без проверки, то злоумышленник может послать следующую команду с большой вероятностью вывода сервера из строя:

POST /run

{"mkdir":"name && format C:/"}

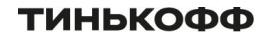

## OS command Injection – как бороться

- Не передавать пользовательский ввод в команды
- Делать проверки, фильтрацию, очистку данных

## **A04 Insecure design**

- Восстановление пароля с помощью контрольного вопроса
- Логические ошибки (больше одного действия в "одни руки")
- Нет защиты от ботов (ограничение на использование API)

## A04: Как бороться

- Нанять AppSec специалистов  $\odot$
- Унифицировать security дизайн паттерны
- Интеграционное и unit тестирование
- Ограничение потребляемых клиентом ресурсов **Rate Limiting**

# **A05 Security Misconfiguration**

- Используются настройки приложений по умолчанию ( доступы, аккаунты и пароли, порты)
- В проде используются настройки для разработки и отладки
- Административные панели/endpoint'ы выставлены без ограничений
- Stacktrace'ы в сообщениях об ошибках

## A05: Как бороться

- Целенаправленно ищем проблемы в конфигурации
- Отключаем ненужные функции
- Ограничиваем административный доступ
- Стандартизируем сообщения об ошибках
- Открываем только необходимые сетевые порты и пути на балансировщиках

## **A06 Vulnerable/Outdated Components**

- Не обновляются системы/библиотеки
- Зависимости содержат уязвимости

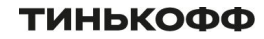

### A06: Как бороться

- Регулярно обновляем ОС и ПО
- Используем сканер уязвимостей в CI/CD

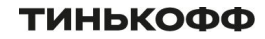

- Незащищенные/внутренние API
- Ненадежный/нестандартный механизм аутентификации
- Отсутствие двухфакторной аутентификации
- Слабые ключи API/пароли
- Подверженность brute force атакам
- Пароли/ключи в URL
- Нет валидации access-token

Виды аутентификации

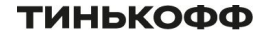

### Виды аутентификации

- API key
- Basic Authentication
- Cookie-Based Authentication
- Token-Based Authentication

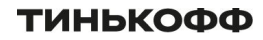

## API Key

POST https://my-api.com/my-service?key=API\_KEY

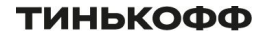

## Basic auth

Используется HTTP заголовок 'Authorization':

- Ключевое слово Basic
- Пробел
- base64 закодированная строка username:password

Authorization: "Basic dXNlcm5hbWU6cGFzc3dvcmQ="

Механизм поддерживается браузерами

## Cookie-Based Authentication

В ответ на запрос аутентификации сервер посылает заголовок Set-Cookie, который содержит имя и значение cookie, а также дополнительные атрибуты: expires, domain, path, secure, httponly

Set-Cookie: JSESSIONID=123456789; Path=/; HttpOnly

После этого клиент автоматически будет посылать заголовок Cookie при каждом запросе

Cookie: JSESSIONID=123456789

Требуется хранить сессии на сервере

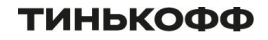

## Token-Based Authentication

В ответ на запрос аутентификации сервер посылает заголовок Authorization, который содержит ключевое слово Bearer и токен

Authorization: Bearer eyJhbGciOiJSUzI1NiIsImtpZCI6IjI4Y

Может использоваться как часть OAuth 2.0 или OpenID Connect протоколов, так и сервер сам может сформировать токен

Для безопасного использования должен использоваться протокол, который обеспечивает шифрование данных, HTTP заголовков и URL, например HTTPS

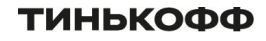

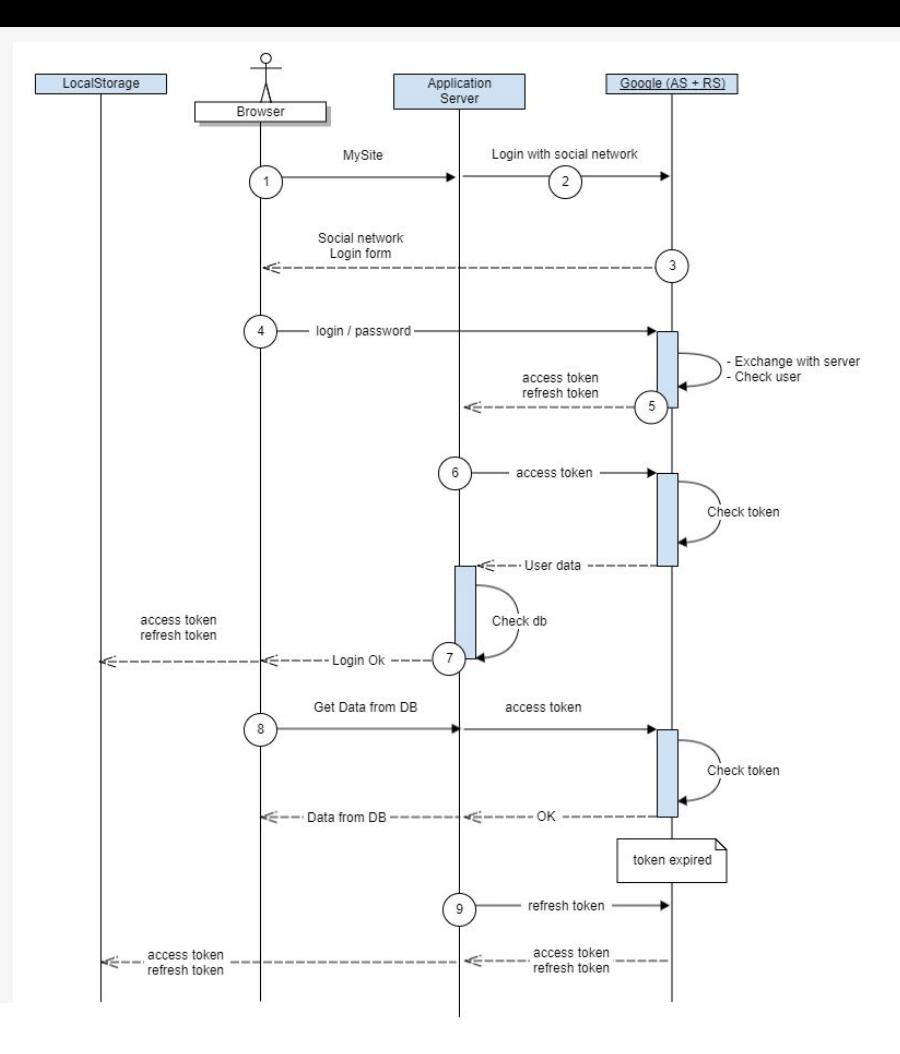

**ТИНЬКОФФ** 

## A07: Как бороться

- Мультифакторная аутентификация
- Проверять слабые пароли
- Защиту формы логина и восстановления от **account enumeration attacks**
- Capcha & Rate-limiting

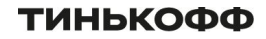

# **A08 Software and Data Integrity Failures**

- Автообновление версий ПО (OS, libraries, plugins etc)
- Уязвимость десериализации

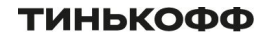

# **A08 Software and Data Integrity Failures**

```
public class BadThing implements Serializable {
   private static final long serialVersionUID = 0!:
   Object looselyDefinedThing;
   String methodName:
   private void readObject(ObjectInputStream ois) throws ClassNotFoundException, IOException {
      ois.defaultReadObject();
      try {
          Method method = looselyDefinedThing.getClass().getMethod(methodName);
          method.invoke(looselvDefinedThing):
      } catch (Exception e) {
          // handle error...
   11...BadThing badThing = new BadThing();
badTime. LooselvDefinedTime = new MVCustomAttackObject():
badThing.methodName = "methodThatTriggersAttack";
```

```
Method method = looselyDefinedThing.getClass().getMethod(methodName);
method.invoke(methodName);
```
## A08: Как бороться

- Использовать цифровые подписи и контрольные суммы, чтобы убедиться что источник ПО не скомпрометирован
- Code review новых зависимостей
- Пакетный менеджер может загружать только из проверенных репозиториев
- Нет автообновления стороннего ПО

# **A09 Insufficient Logging & Monitoring**

Недостатки журналирования и мониторинга:

- Логов и метрик нет
- Логи не целостные
- Логи недостаточно подробные

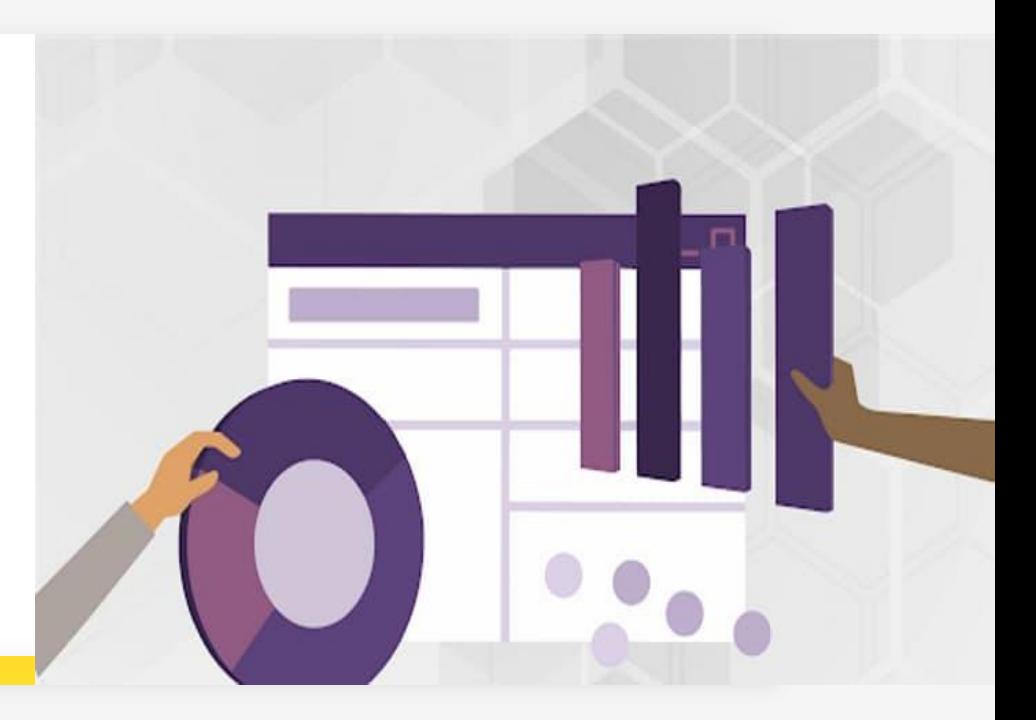

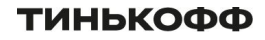

## A09: Как бороться

- Логировать все неудачные попытки аутентификации, отказы в доступе, ошибки валидации входных данных
- Обеспечить целостность логов, чтобы предотвратить возможность их подделки
- Мониторить не только приложения и вызовы API, но и инфраструктуру, сетевую активность, загрузку вычислительных ресурсов
- Обеспечить оперативное оповещение о нарушениях штатной работы системы

# **A10 Server-Side Request Forgery (SSRF)**

- Не валидируются параметры запроса клиента, которые формируют URL внутренних вызовов
- Нет whitelist'а на используемые домены
- Клиенту возвращаются грязные данные

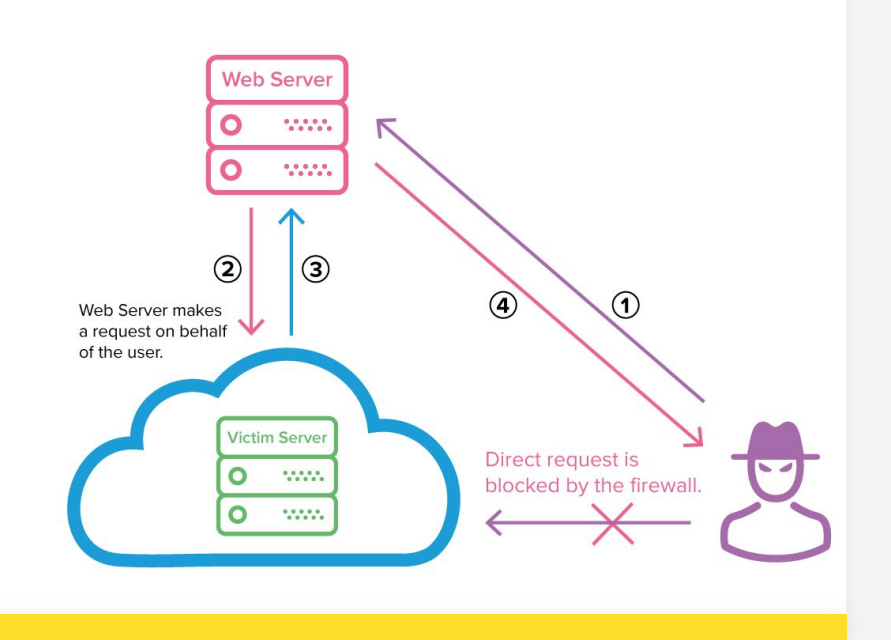

GET /?url=http://images.com/image.jpg

- GET /?url=http://localhost/server-status Apache HTTP
- GET /?url=http://169.254.169.254/latest/meta-data/ AWS
- GET /?url=file:///etc/passwd

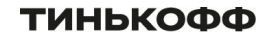